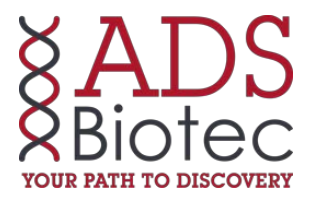

# **3.1 Software Release Notes**

**For Navigator™ Software version 3.1**

## **Hardware Requirements**

The software operates current WAVE 4500, WAVE 3500 and WAVE-MD instruments and runs on any computer that was running a previous version of the software.

# **Software Requirements**

The 3.1 client and server software can be installed on a new system or can upgrade version 2.1 or later.

The upgrades will not work automatically with versions earlier than 2.1 or with unpublished versions. Contact Transgenomic Customer Service for instructions on how to perform these upgrades.

> **Note:** Navigator 3.1 will only be available for Windows XP machines. The last version of software that is available for Windows 2000 machines is Navigator 2.2. There will be no more updates for Windows 2000 machines.

# **Upgrade Instructions**

Two upgrade guides are now provided in PDF format. A *Navigator Server Upgrade Guide* should be included on the Server Upgrade CD. In addition, a new *Client Upgrade Guide* should be included on the client CD.

Please read all upgrade instructions carefully for 3.1

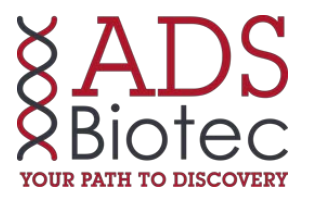

### **New Features in Version 3.1**

#### **Table 1: New Features**

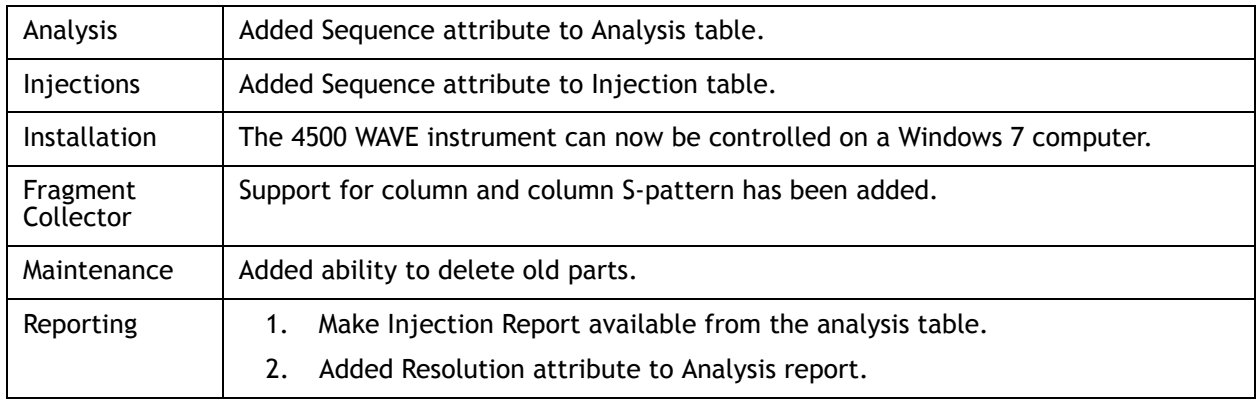

## **Major Fixes in Version 3.1**

#### **Table 2: Major Fixes**

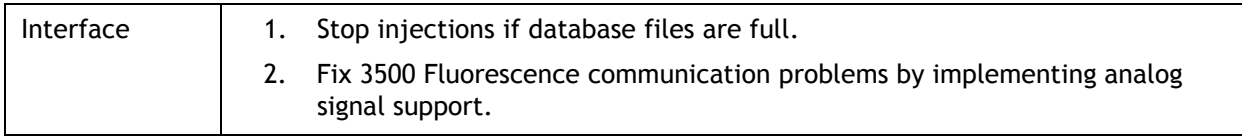

#### **Known Issues in Version 3.1**

#### **Table 3: Known Issues**

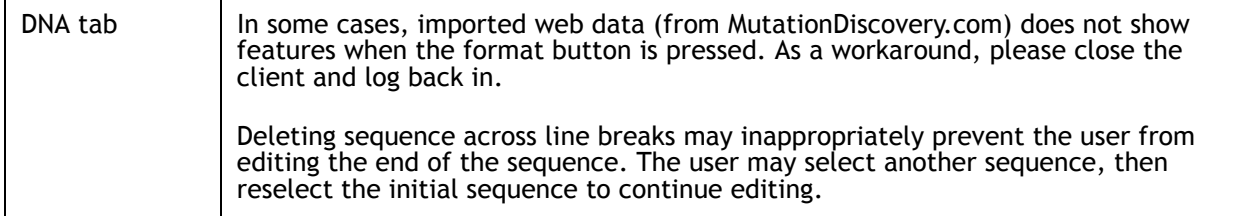

### **Questions About 3.1**

Please contact Transgenomic Technical Support by visiting: http://www.trangenomic.com and clicking on the Contact Us button on the menu bar.

Document Number: 482062-03